# TorchServe Benchmarking Report

This document provides results from running <u>benchmark</u> for select models. Report focuses on latency and throughput results. The test setup other details are provided.

## **Tools and Configurations**

Setup and Configurations

- Pull PyTorch 'serve' component git clone <u>https://github.com/pytorch/serve.git</u>
- Setup AWS EC2 node(s) m4.xlarge (4 vCPU, 16GiB RAM)
- Install Python 3.7, Docker [latest] Required by benchmark utility to spin new container for testing
- Install Jupyter and Pandas, Numpy, Metplotlib, Seaborn for analysis
- Create local image for torchserve. Use docker file Dockerfile.cpu under 'dockers' folder for serve component

#### Tools and Usage

- Git clone benchmark utility <u>https://github.com/awslabs/deeplearning-benchmark.git</u>
- Usage
  - ./benchmark.sh -c 100 -n 1000 -w 4 --image ts\_image\ -u <u>https://torchserve.s3.amazonaws.com/mar\_files/resnet-18.mar</u>

Where, c – Concurrency, n - No. of Requests, image – Local docker image for testing For details refer README of the utility.

 Execution of above command results into following output – Where, P50, P90, P99 indicate model latency at 50th, 90th and 99th percentile of Requests respectively.

<model details> <inference result> *TS version: torchserve* == <*your version*> CPU/GPU: cpu Model: resnet-18 Concurrency: 100 Requests: 1000 Model latency P50: 143.42 Model latency P90: 146.26 Model latency P99: 195.45 TS throughput: 6.62 TS latency P50: 14900 TS latency P90: 15456 TS latency P99: 15705 TS latency mean: 15108.998 *TS error rate:* 0.000000%

## Latency Results

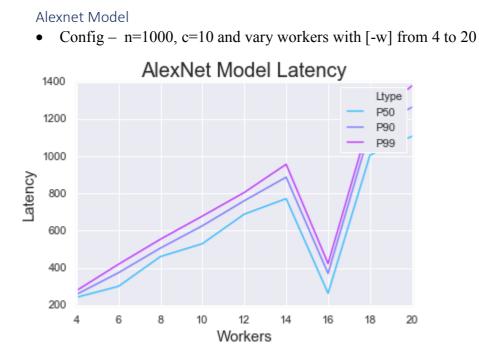

## AlexNet Model

• Config. - w=4, c=10 and vary requests from 500 to 5000

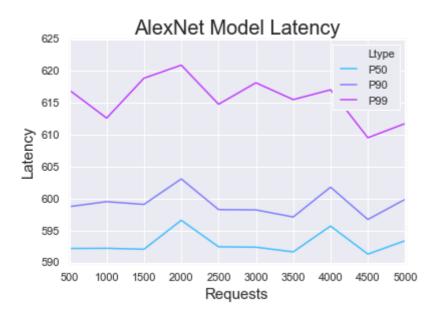

SqueezeNet\_v1.1 Model

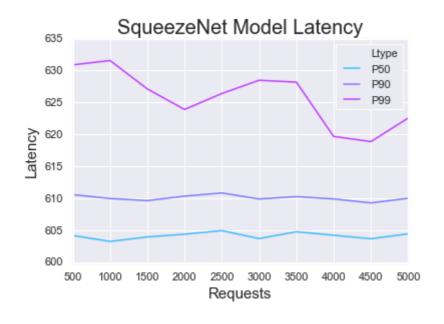

• Config. - w=4, c=10 and vary requests from 500 to 5000

#### **Throughput Results**

# AlexNet Model

• Config. - n=1000, c=10 and vary workers with [-w] from 4 to 20

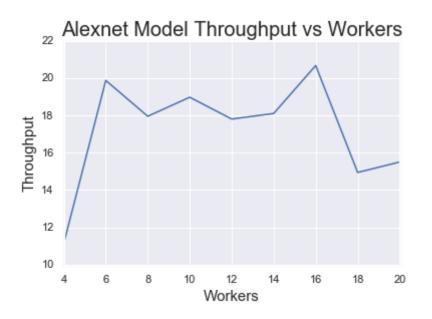

ResNet-18 and SqueezeNet\_v1.1 Model

• Config. - w=4, c=10 and vary requests from 500 to 5000

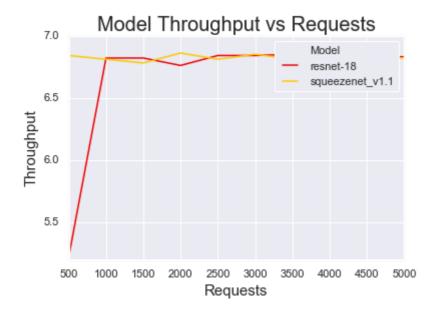